Wersja zmian: 1.23.21 - 1.23.22

# **Pliki .tpl**

#### **boxes/Bestsellers/box.tpl**

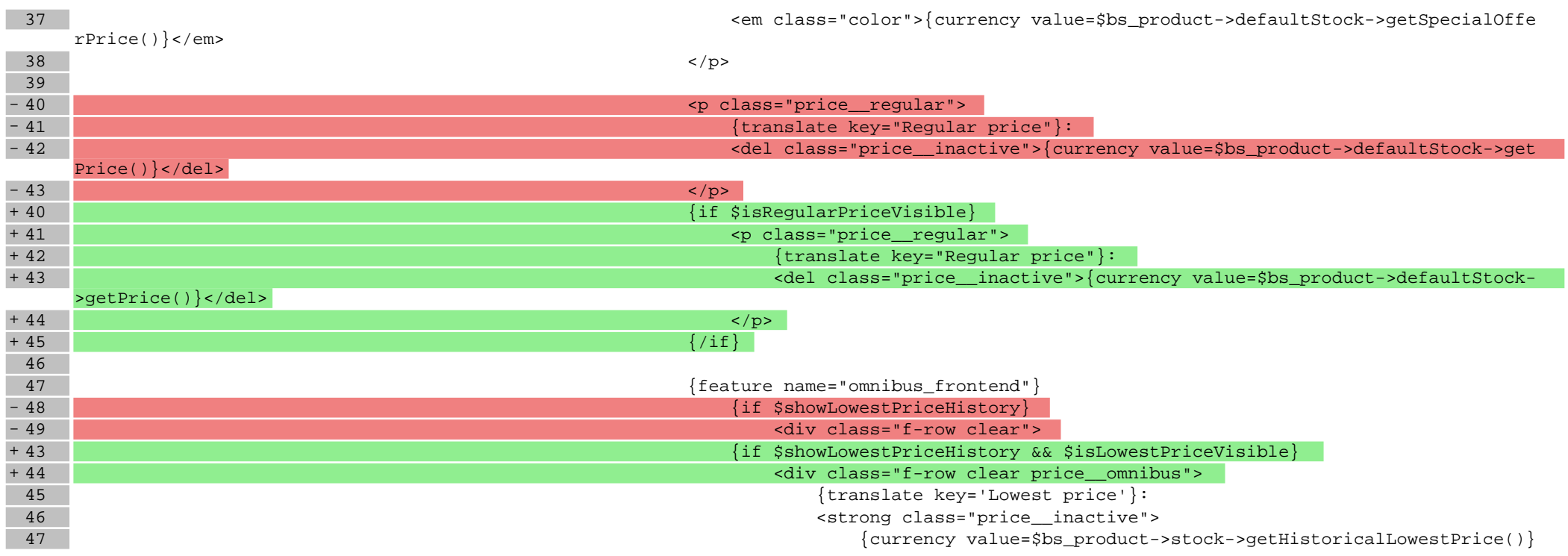

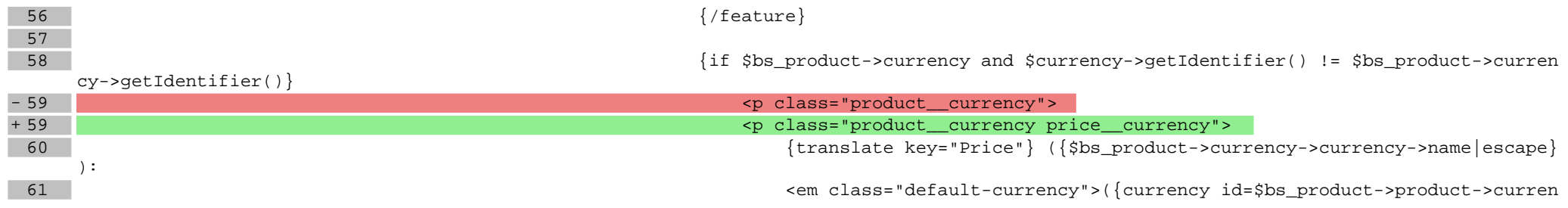

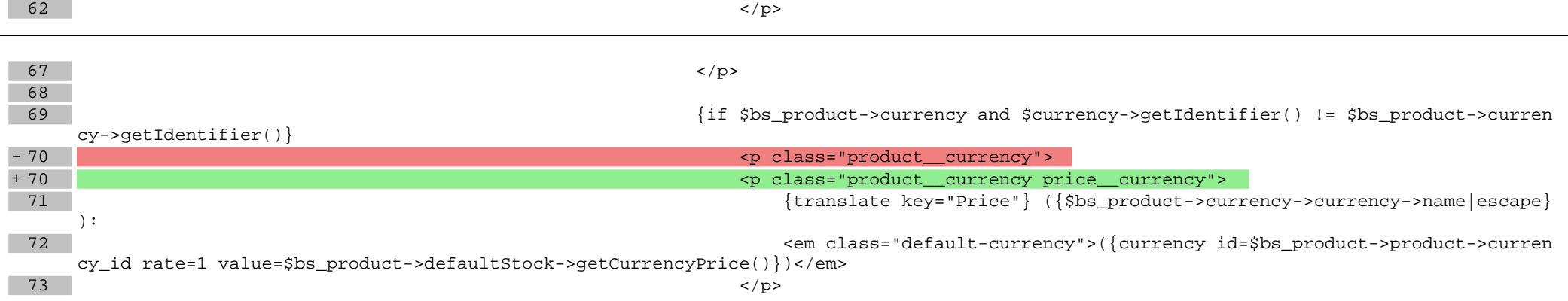

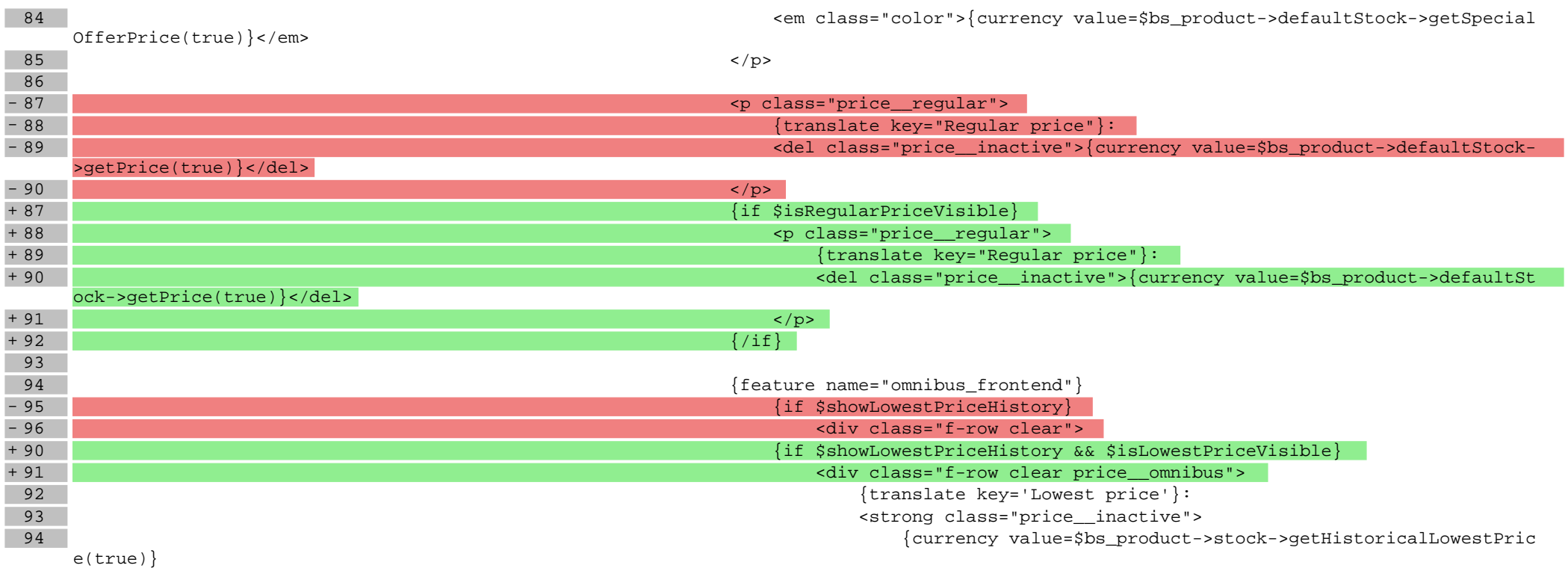

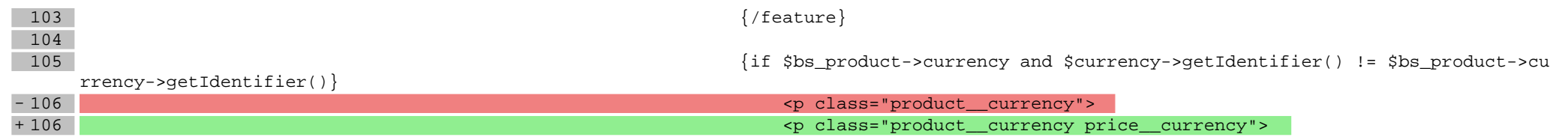

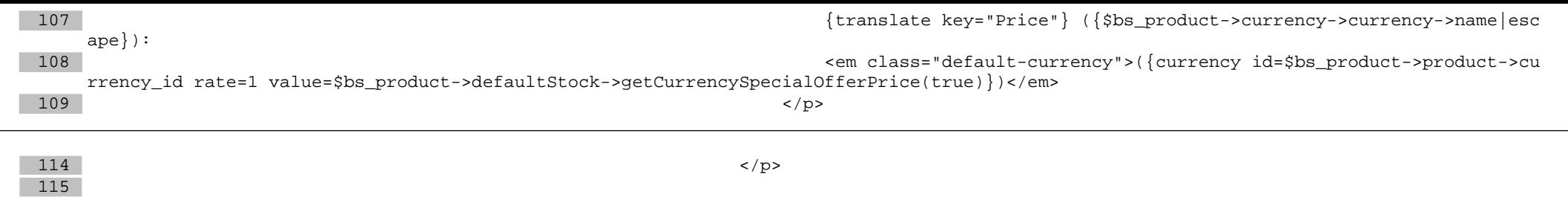

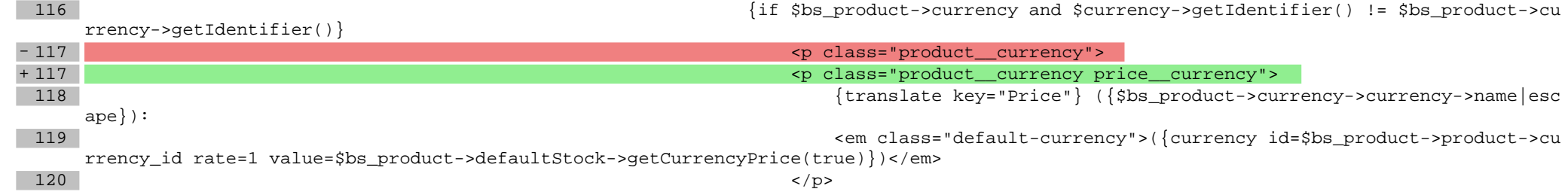

#### **boxes/NewProducts/box.tpl**

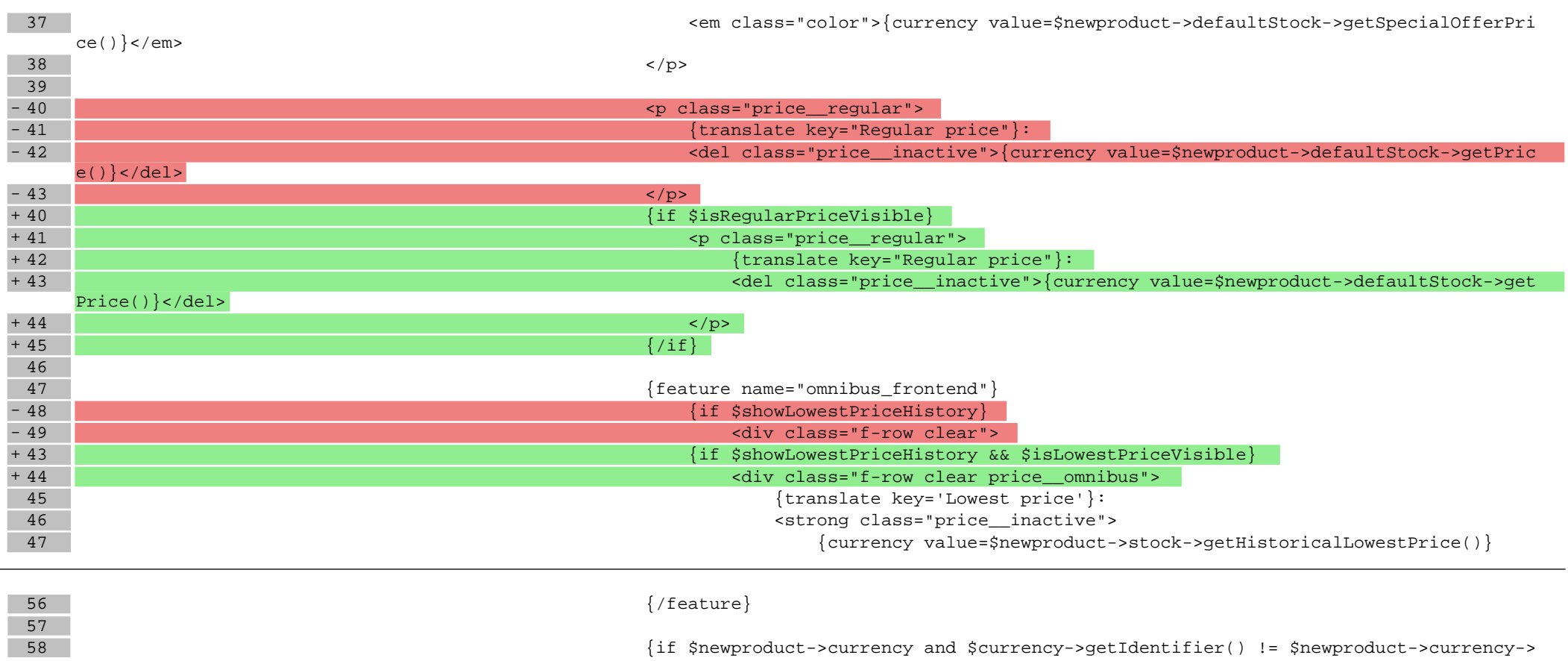

getIdentifier()} - 59  $\blacksquare$ + 59 <p class="product\_\_currency price\_\_currency"> 60 {translate key="Price"} ({\$newproduct->currency->currency->name|escape}): 61 <em class="default-currency">({currency id=\$newproduct->product->currency\_i d rate=1 value=\$newproduct->defaultStock->getCurrencySpecialOfferPrice()})</em>  $\langle \rangle$  =  $\langle \rangle$  =  $\langle \rangle$  $67$   $<$  /p> 68 69 {if \$newproduct->currency and \$currency->getIdentifier() != \$newproduct->currency-> getIdentifier()} - 70  $\blacksquare$ + 70 <p class="product\_\_currency price\_\_currency"> 71 {translate key="Price"} ({\$newproduct->currency->currency->name|escape}): 72 <em class="default-currency">({currency id=\$newproduct->product->currency\_i d rate=1 value=\$newproduct->defaultStock->getCurrencyPrice()})</em>  $73$   $<$ /p> 84 <em class="color">{currency value=\$newproduct->defaultStock->getSpecialOffe rPrice(true)}</em>  $85$   $<$  /p> 86 - 87  $\blacksquare$ - 88  $^{\circ}$  {translate key="Regular price"}: - 89  $\blacksquare$ ->getPrice(true) }</del> - 90 </p> + 87 **{if \$isRegularPriceVisible}** + 88 <p class="price\_\_regular"> + 89 {translate key="Regular price"}: + 90 <del class="price\_\_inactive">{currency value=\$newproduct->defaultStock- >getPrice(true) }</del> + 91  $\sim$   $\sim$   $\mu$ + 92  $\{ / \text{if} \}$ 93 94  $\{feature \ name="ommbus \ from \ \}$ - 95 **{if \$showLowestPriceHistory}** - 96  $\blacksquare$ + 90 {if \$showLowestPriceHistory && \$isLowestPriceVisible} + 91 <div class="f-row clear price\_\_omnibus"> 92 {translate key='Lowest price'}: 93 <strong class="price\_\_inactive"> 94 {currency value=\$newproduct->stock->getHistoricalLowestPrice(tr ue)}

104

103  $\{ / \text{feature} \}$ 

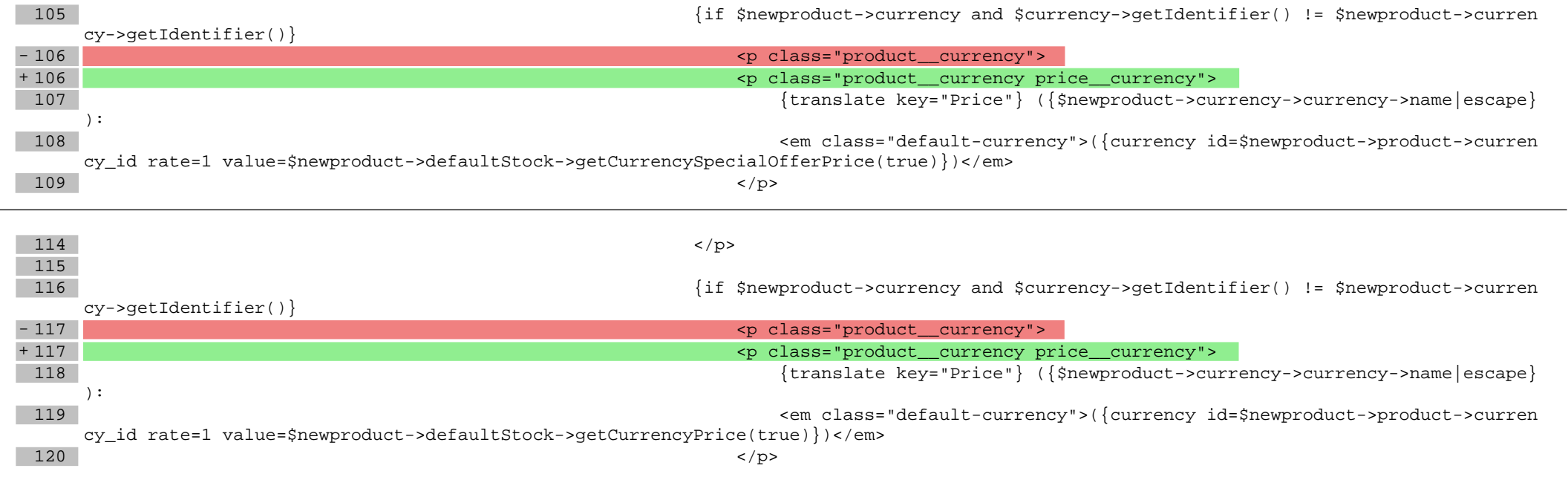

#### **boxes/ProductOfTheDay/box.tpl**

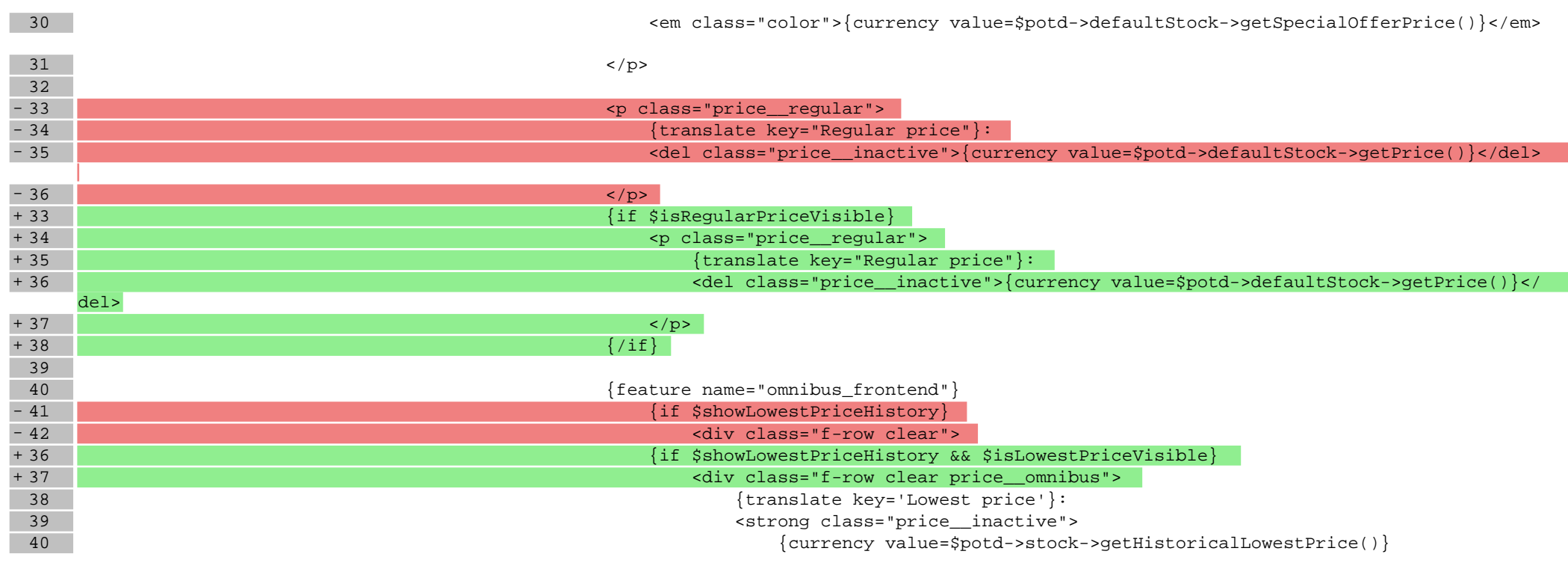

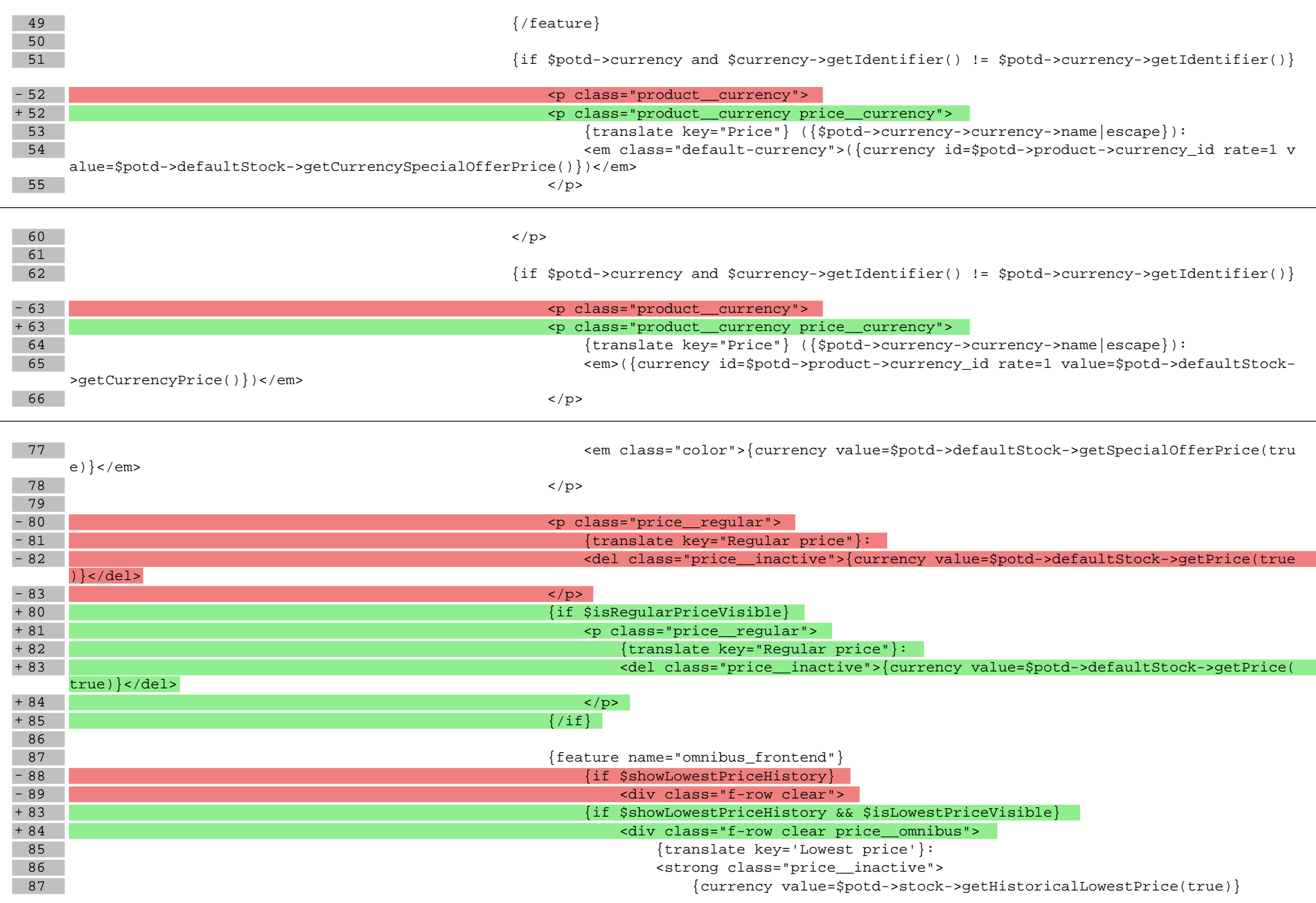

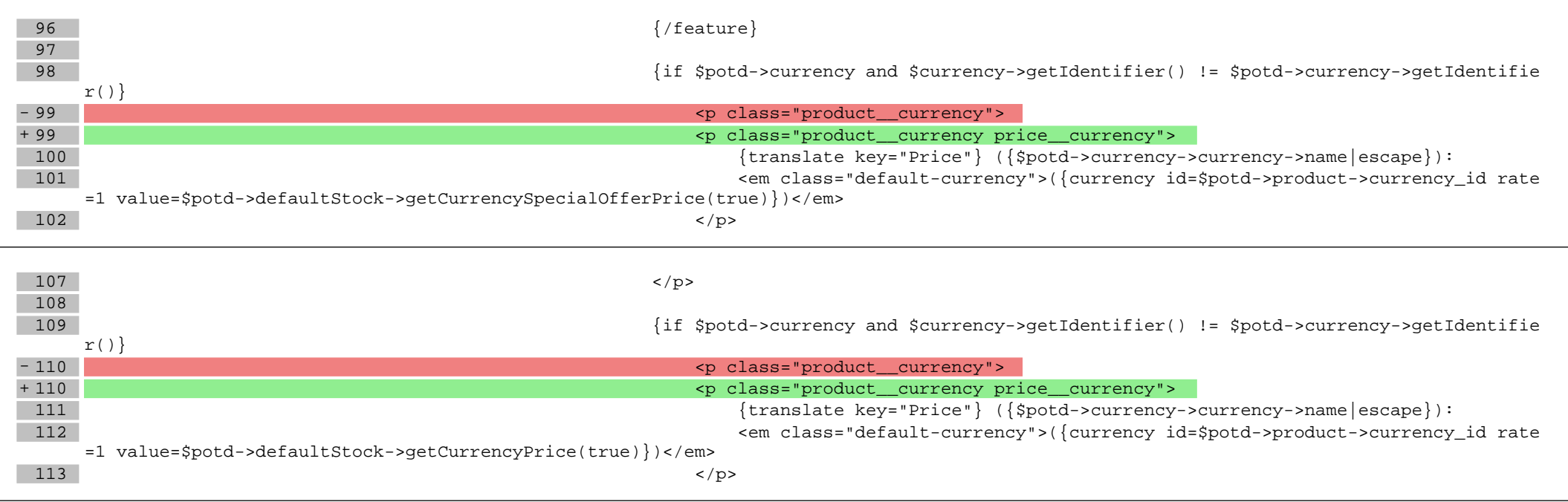

# **boxes/Recent/box.tpl**

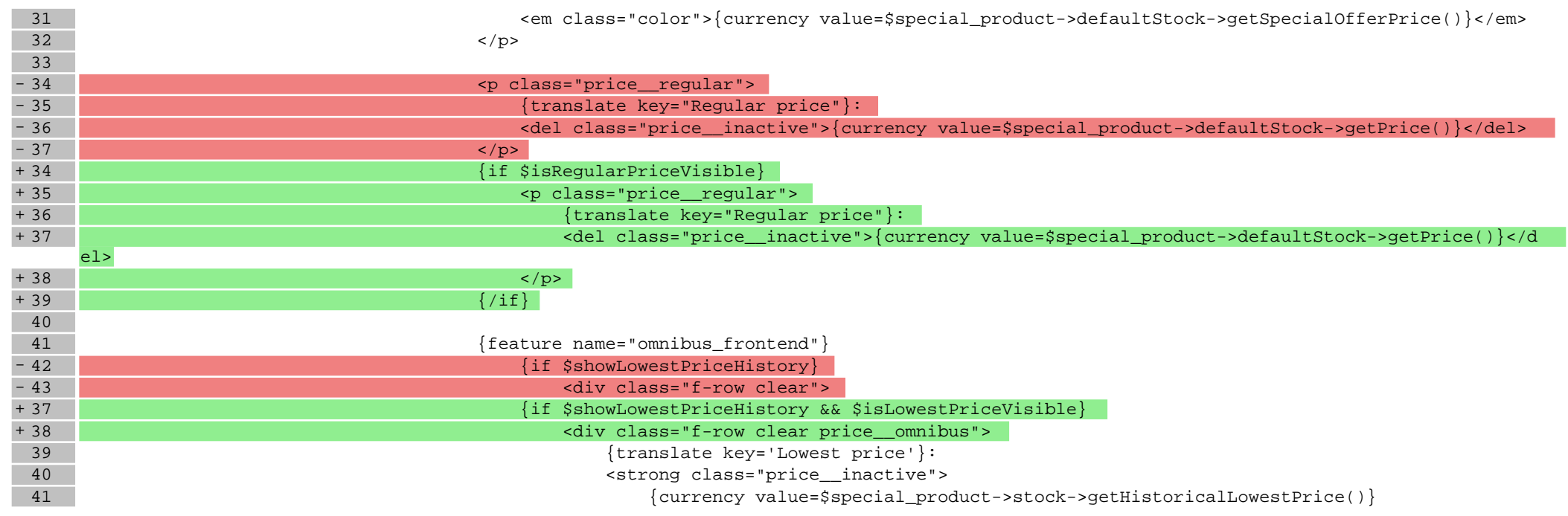

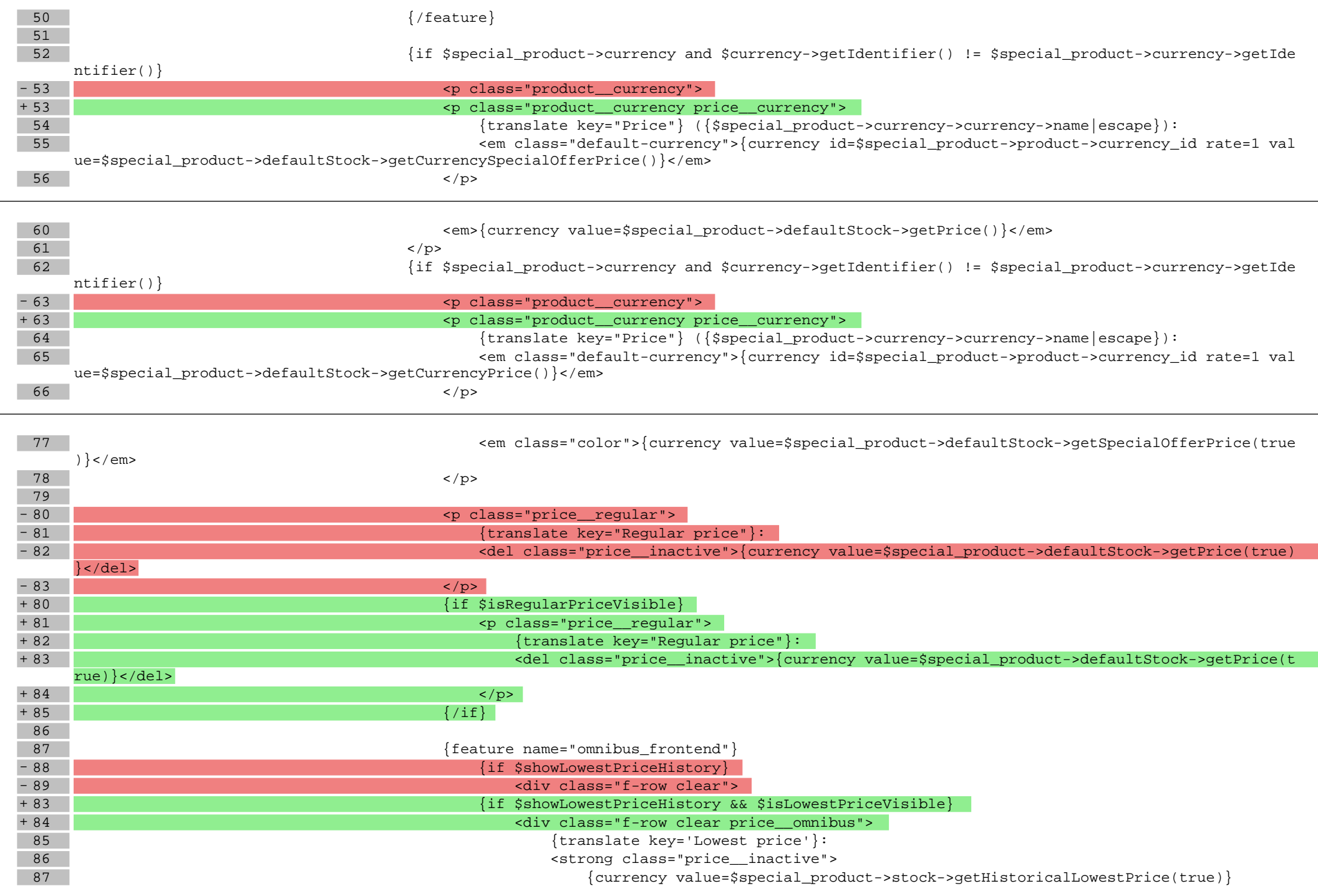

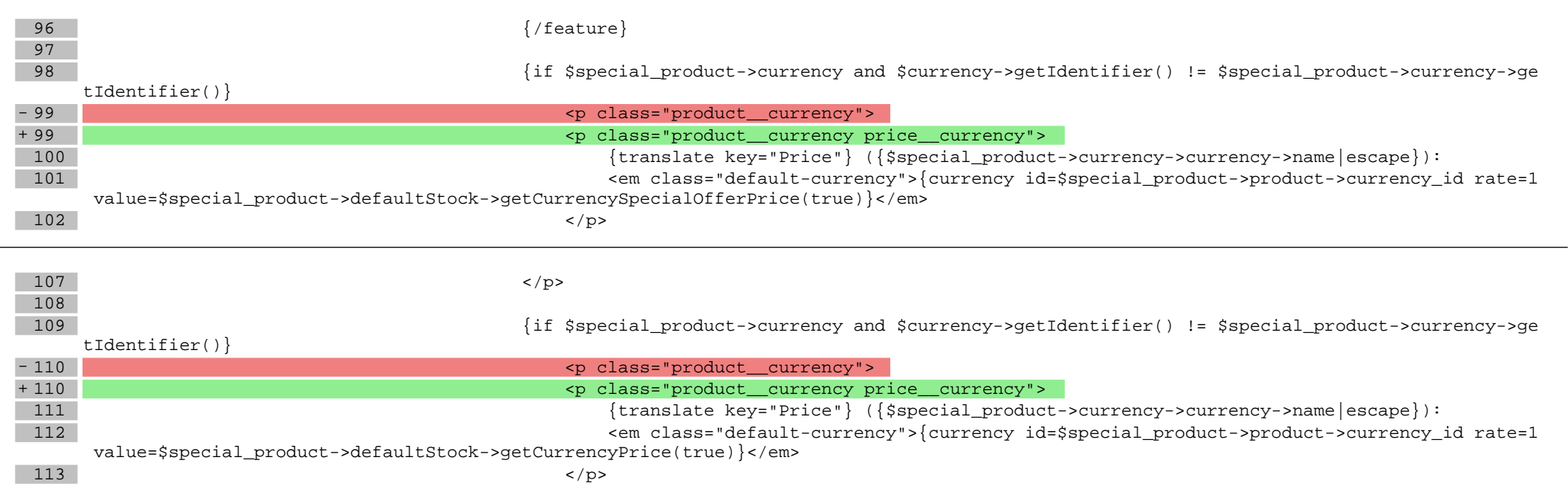

#### **boxes/Recommendations/box.tpl**

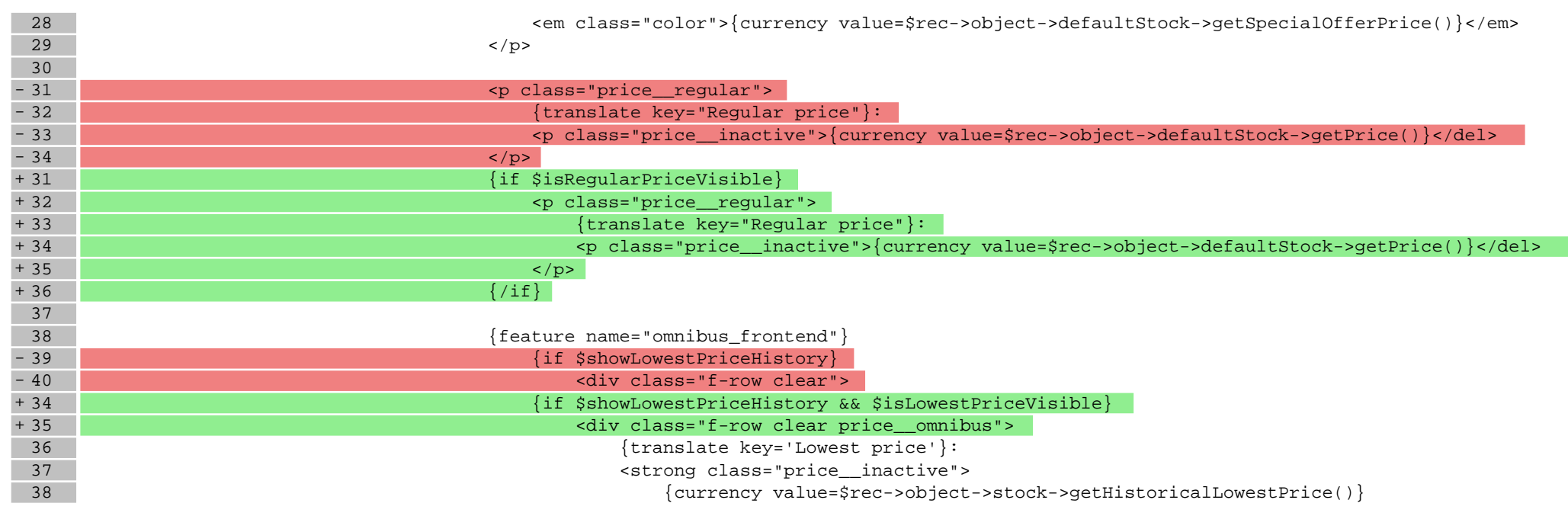

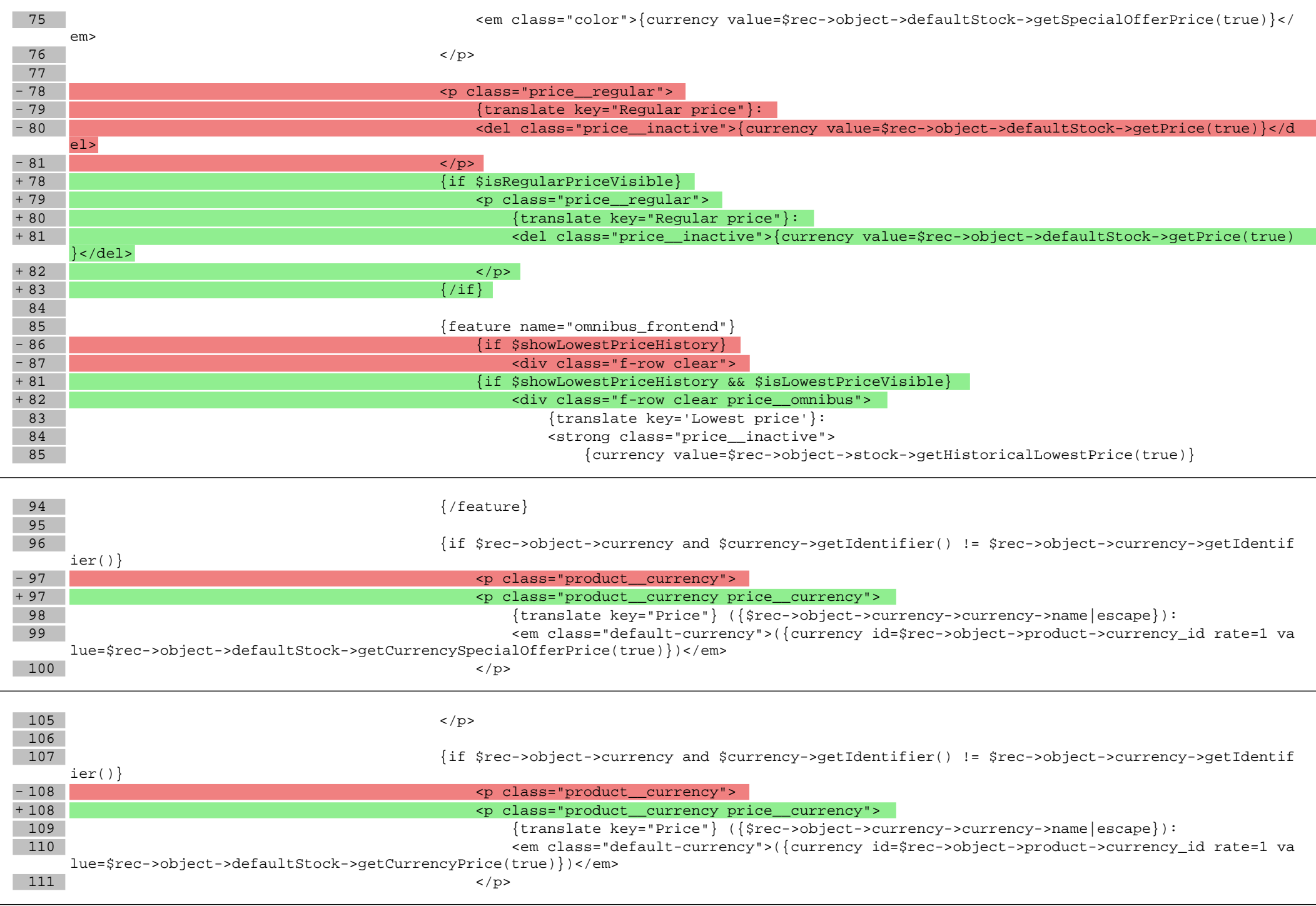

#### **boxes/SpecialOffer/box.tpl**

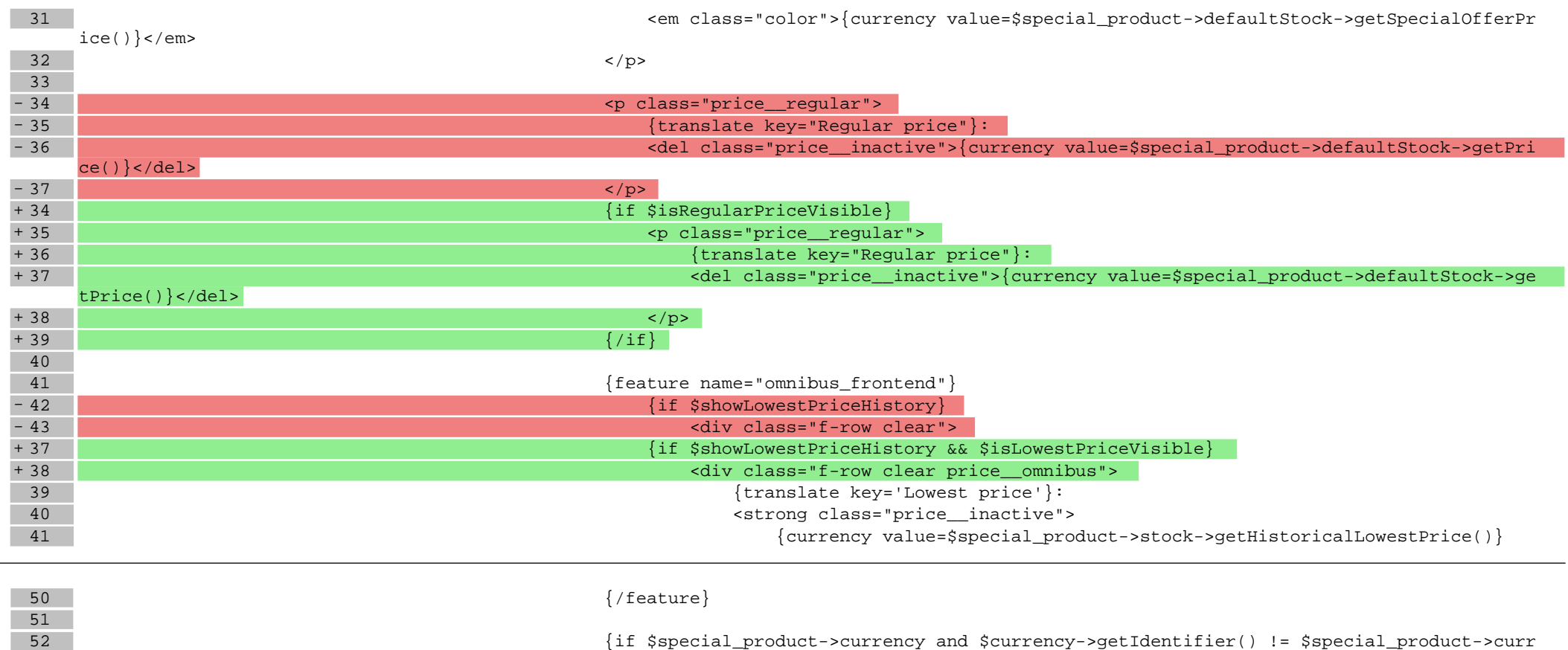

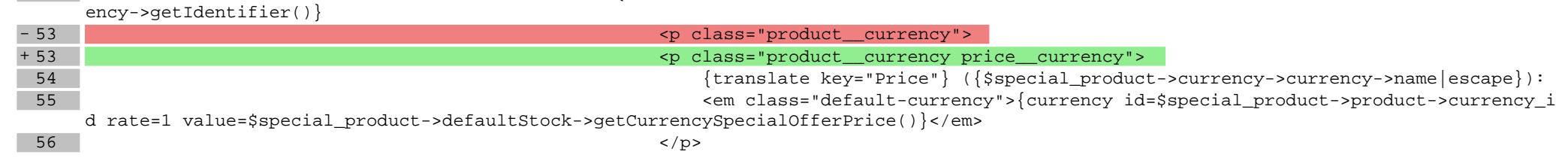

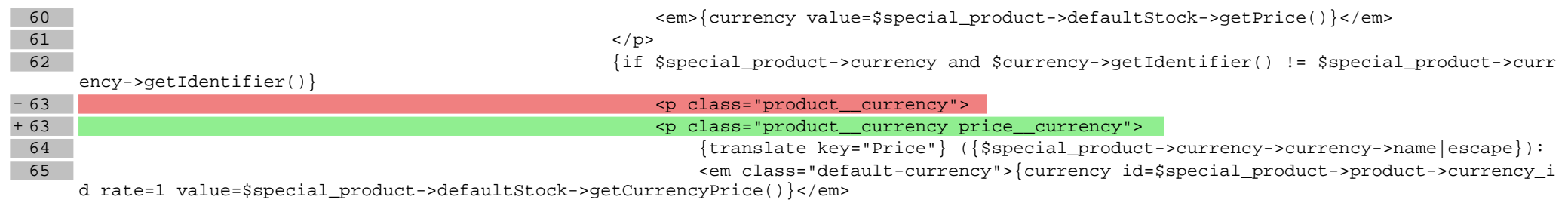

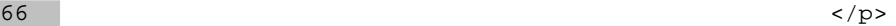

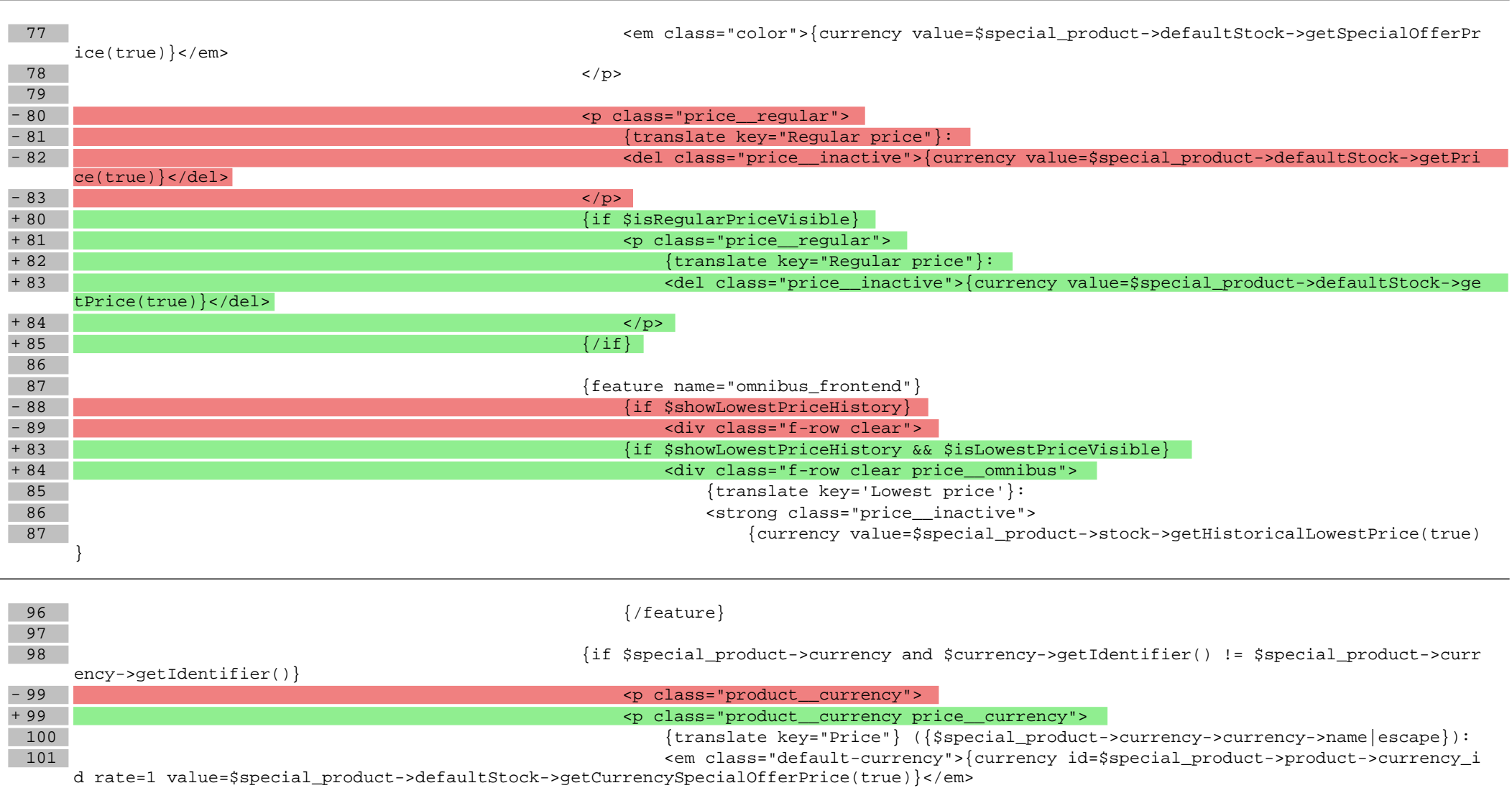

 $102$   $\langle$  /p>

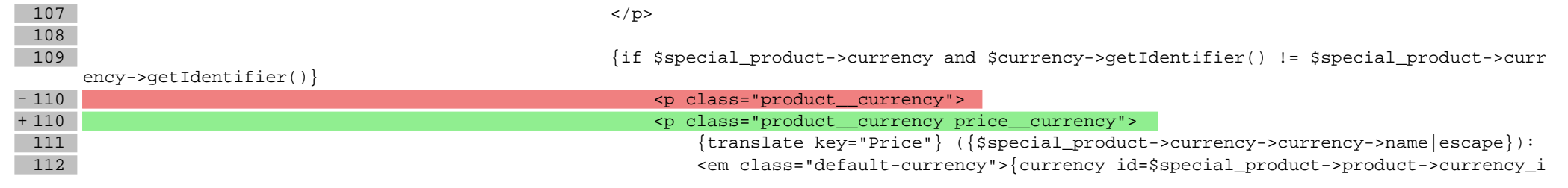

# **scripts/configs.tpl**

![](_page_12_Picture_181.jpeg)

## **scripts/product/tableofproducts.tpl**

![](_page_12_Picture_182.jpeg)

![](_page_12_Picture_183.jpeg)

![](_page_13_Picture_235.jpeg)

![](_page_14_Picture_245.jpeg)

![](_page_15_Picture_235.jpeg)

![](_page_16_Picture_233.jpeg)

![](_page_17_Picture_238.jpeg)

![](_page_18_Picture_289.jpeg)

![](_page_19_Picture_241.jpeg)

![](_page_20_Picture_192.jpeg)

![](_page_21_Picture_247.jpeg)

![](_page_22_Picture_247.jpeg)

![](_page_23_Picture_246.jpeg)

![](_page_24_Picture_203.jpeg)

![](_page_25_Picture_221.jpeg)

![](_page_26_Picture_239.jpeg)

![](_page_27_Picture_227.jpeg)

![](_page_27_Picture_228.jpeg)

![](_page_28_Picture_245.jpeg)

![](_page_29_Picture_203.jpeg)

![](_page_29_Picture_204.jpeg)

#### **Pliki .less**

## **styles/\_product.less**

![](_page_30_Picture_169.jpeg)

![](_page_30_Picture_170.jpeg)

![](_page_30_Picture_171.jpeg)

![](_page_31_Picture_184.jpeg)

![](_page_31_Picture_185.jpeg)

![](_page_31_Picture_186.jpeg)

# **styles/\_skin.less**

![](_page_31_Picture_187.jpeg)

![](_page_32_Picture_166.jpeg)